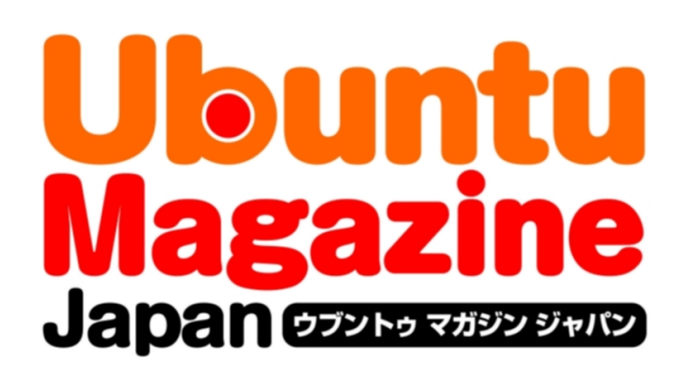

### ご利用になる前に必ずお読みください

 このPDFファイルの内容についてのご質問・お問い合わせは株 式会社アスキー・メディアワークスでは一切お受けできません。ご 自身の責任においてご利用ください。

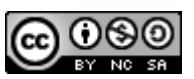

 この作品は、クリエイティブ・コモンズの表示-非営利-継承 2.1 日本ライセンスの下で ライセンスされています。この使用許諾条件を見るには、 [http://creativecommons.org/licenses/by-nc-sa/2.1/jp/を](http://creativecommons.org/licenses/by-nc-sa/2.1/jp/)チェックするか、クリエイ ティブ・コモンズに郵便にてお問い合わせください。住所は:171 Second Street, Suite 300, San Francisco, California 94105, USA です。

 このファイルをクリエイティブ・コモンズの表示-非営利-継承 2.1 日本ライセンスに 基づいて利用する際には、下記クレジットを必ず作品や配布物に表示する必要があります。

クレジット:

●文/水野 源(Ubuntu Japanese Team)

●写真/岡田清孝

●デザイン/シオズミタロウ

●初出/株式会社アスキー・メディアワークス「Ubuntu Magazine Japan vol.04」 [\(http://ubuntu.asciimw.jp/\)](http://ubuntu.asciimw.jp/)2010 年 5 月 31 日発行

#### #2 Tester

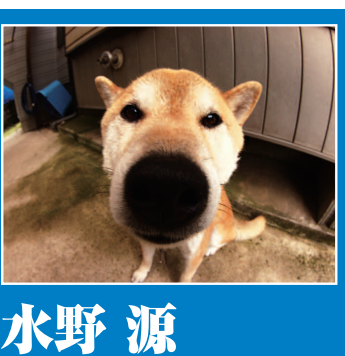

第2回 粋なCULVノートに 山猫をたたき込む

ありのまま今起こったことを話すぜ。 友人の家に遊びに行ったと思ったら、 いつのまにか新車を買わされていた。 な、なにを言っているかわからねー と(ry そんなわけで、近畿のシベリ アへ引越しました。さて、次のロー ドテストは新MacBookProだな! …予算がおりたらだけどorz

#### ナ ン ト カ セ ブ ン は 二 度 死 ぬ

**、**

**、**

**み な さ ん こ ん に ち は 。 そ ろ そ ろ 新 し い MacBook Pro が 欲 し く な る 春 で す ね 。 筆 者 は も う 3 ヵ 月 も 新 し い** ノ<br>-**ー ト を 買 っ て い な い わ け で 、 新 型 ノ ー ト 欲 し** しょ<br>セ **熱 が 猛 烈** <u>に</u> **高 ま っ て い ま す よ ! そ ん な 筆 者 の 思 い に 姚 妬 し た の か V 13 、 有 線 L A N が 見 え な く な る と い う ス ト ラ イ キ を 決 行 し て く れ ま し た 。** ふ<br>。 ふ<br>。 **ふ 、 可 愛 い 奴 め 。 お 前 が 一 番 に 決 ま っ て る じ ゃ な い か( 新 し い M**<br>**d**<br>**c 買 う ま で は ね) 。 な ど と 冗 談 を 言 っ て い る 場 合 じ ゃ あ り ま せ ん 。 有 線 L A N は lsp c i で コ ン ト ロ ー ラ か リ ス ト ア ッ プ さ れ な い と い う 状 態 で 、 通 常 点 灯 す る L E D も 点 滅 を 繰 り 返 す ば か り 。 結 局 ハ ー ド ウ ェ ア の 故 障 だ と 判 断 し 、 デ ル 様 に 里 帰 り と 相 成 り ま し た 。 ち な み に メ ー カ ー 修 理 に 出 す 場 合 は プ リ イ ン ス ト ー ル の O S を 消 し て い る と 保 証 対 象 外 に な る こ と も あ る ら し りょ の で 、 工 場 出 荷 時 の バ ッ ク ア ッ プ は 取 っ て お い た ほ う が** しょ<br>-**い で す よ( と 編 集 S を 見 る) 。**

**さ て 、 1 週 間 で メ ー カ ー か ら 帰 っ て き た V 13 。 マ ザ ー ボ ー ド と H D D が 新 品 交 換 さ れ た と の こ と で 電 子 の 海** へ<br>++ **葬 っ た は ず の ナ ン ト カ セ ブ ン が 予 想 ど お り 不 死 鳥 ゾ ン ビ の 如 く 復 活 し て お り ま し た 。 ん ま ぁ 、 悪 い け ど 消 す よ ね ( 笑 顔 で )。 と い う わ け で 2 度 目 の W in dow s 消 去 の 儀 式 を 経 て 、 V 13 に は 最 新 リ リ ー ス の U b u n t u 10 ・ 04 Lucid Lynx を 投 入 で す 。 そ ん な わ け で Luc i d で す 。 今 回 の リ リ ー ス は L T S と し て 新 し い 開 発 方 針 が 採 用 さ れ た こ と も あ っ て 、 比 較 的 お と な** <u>し</u> **め な リ リ ー ス に 仕 上 が っ て ま す よ 。 そ れ で も デ フ ォ ル ト の ア プ リ ケ ー シ ョ ン を 大 幅** <u>に</u> **変 更 し た り 、 見 た 目 も 刷 新 さ れ た り と 、 デ ス ク ト ッ プ ま わ り は か な り 「 別 物 」** <u>に</u> **感** <u>じ</u> **る か も 。 中 で も 特 徴 的 な の は 、 標 準 搭 載 さ れ た マ イ ク ロ ブ ロ グ ク ラ イ ア ン ト 「 Gw i b ber 」。 稷 数 の ソ ー シ ャ ル サ ー ビ ス や 、 複 数 の ア カ ウ ン ト を ま** ス ナ イ パ ー じ ゃ な い け ど 山 猫 は 眠 ら な い

**、**

**た り す る の で 気 を つ け な い と 、 個 人 的 な 発 言 を う ぶ ま が ア カ ウ ン ト** <u>に</u> **誤 爆 し つ づ け て 1 週 間 後 に や っ と 気 づ く 、 み た い な 大 惨 事 が 期 待 危 惧 さ れ ま す ( と 、 編 集 S の 方 を 見 る )。 そ し て あ の G imp に 代 わ っ て 搭 載 さ れ た 、 動 画 編 集 ソ フ ト の P i T i V i 。 さ ら に Luc i d に 搭 載 さ れ て い る Gnome 2 ・ 30 は i P h**one **と の 接 続 も ば っ ち り 。 と しょ う こ と で 、 i P hone で 撮 影 し た 動 画 を 編 集 し て み ま し た よ 。 ま ず i P hone を U S B 経 由 で 接 続 す る と 、 オ ー デ ィ オ プ レ イ ヤ ー と デ ジ カ メ の 2 デ バ イ ス が 認 識 さ れ る の で 、写 真 を 取 り 込 む た め に F- S p o t を 起 動 し よ う 。 F- S p o t で 写 真 の イ ン ポ ー ト を 実 行 す る と 、 写 真 も 動 画 も 一 緒 く た に 「~/P ictures 」 以 下** <u>に</u> **取 り 込 ま れ る 。 こ の フ ァ イ ル を 直 接 P i T i V i で 読 み 込 も う と し て も 無 理 な の で ま ず は H ・ 2 6 4 デ コ ー ダ と M P 4 A A C デ コ ー ダ を イ ン ス ト ー ル し よ う 。 と り っ て も M O V フ ァ イ ル を ダ ブ ル ク リ ッ ク し て 再 生 し よ う と す れ ば 、 自 動 的 に 足 り な し コ ー デ ッ ク を イ ン ス ト ー ル し て く れ る の で 超 お 手 軽 。 コ ー デ ッ ク の イ ン ス ト ー ル が 完 了 し た ら 、 P i T i V i へ の ク リ ッ プ の 追 加 は ド ラ ッ グ & ド ロ ッ プ で で き る 。 ク リ ッ プ を 追 加 し た ら タ イ ム ラ イ ン を 操 作 し て 、 不 要 な 部 分 を ば** <u>し</u> **ば し カ ッ ト し て 編 集 し よ う 。**

## Dell Uostro U13

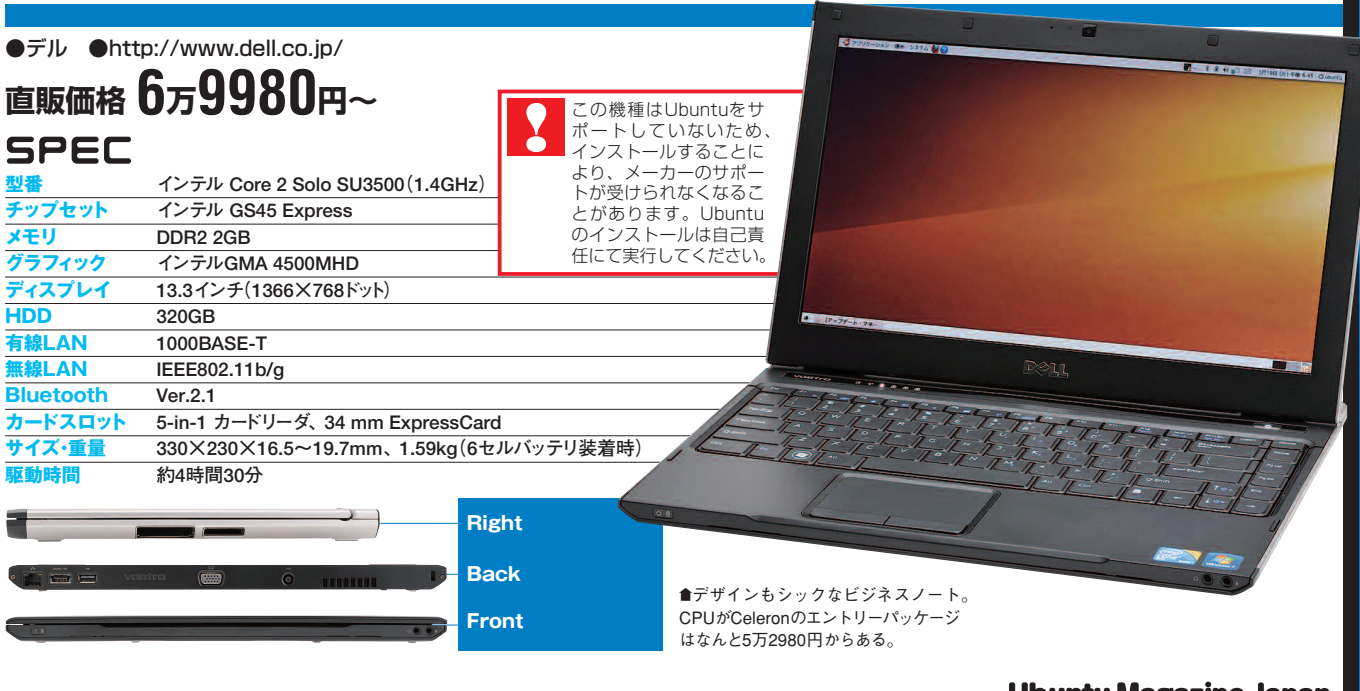

## **POSSON** i<br>Q<br>Q の<br>Su<br>オ  $\bullet \bullet$ Dell Vast h<br>D

**と め て 管 理 で き る と こ ろ が と て も**

**便 利 。 で も デ フ ォ ル ト で は 全 ア カ**

**ウ ン ト に 同 じ メ ッ セ ー ジ を 発 信 し**

#### **iPhoneも認識する**

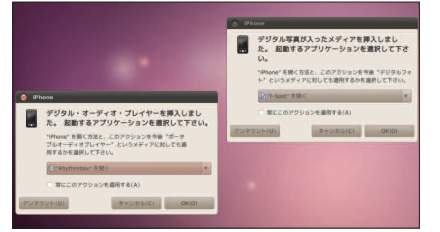

™iPhoneはデジタルカメラと音楽プレイ ヤーの2つのデバイスとして見える。Rh ythmboxから音楽の転送も可能!

#### **~/.fbtermrc のフォント設定**

**font-names=TakaoGothic font-size=19**

™端末の日本語表示環境を設定。Lucidから採用さ れたTakaoフォントを当然使う。

#### **~/.emacsのブラウザ設定**

**(setq browse-url-browser-function 'w3m)**

#### **デジカメ動画も編集OK**

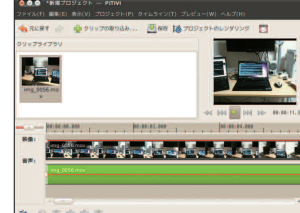

™コーデックを入れればH.264などの動 画も編集できる。Youtubeに動画をアッ プロードするような人に活用してほしい。

#### **マウスなんて飾りですよ**

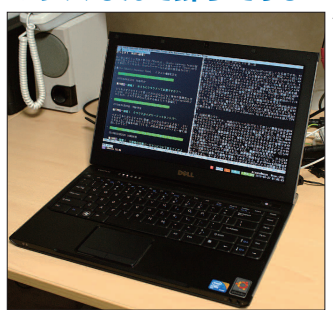

●意外と快適なCLI環境。 みんなも騙されたと思 って一度試してみてほ しい。……まぁ、騙して るんだけどな!(笑)

■FacebookやFlickr など、様々なソーシャ ルサービスに対応。複 数アカウントを束ねて 使えるので誤爆には要 注意だ!

■あなた様の動画を再生 するにはこのコーデック が必要でございます。イ ンストールしてよろしい でしょうか? などと聞 いてくる健気な奴。

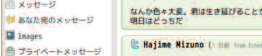

**これがGwibberだ!**

ャル・プロードキャスト・メット

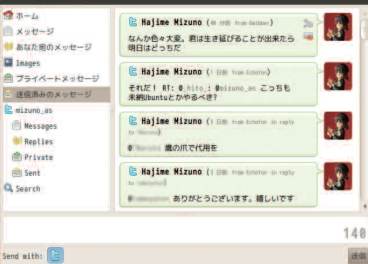

#### **コーデックが必要**

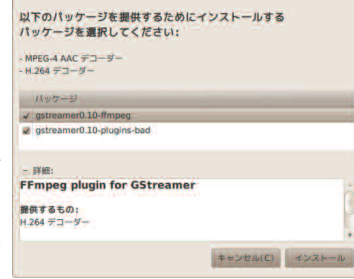

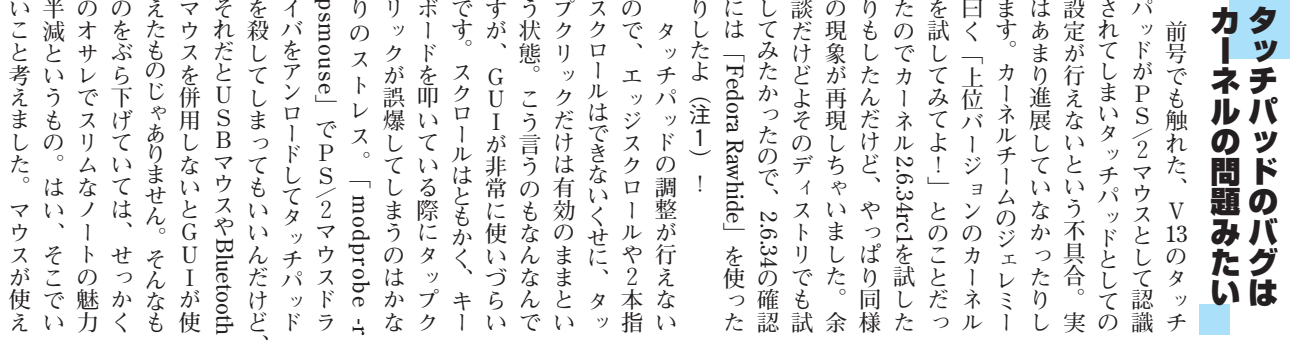

**じ ゃ な い( マ リ ー さ ん 談) 。** 注 1:Fedora Rawhide と い う の はFedora の 開 発 ツ リ ー の 先 端 。 当 然  $\mathbf{r}$ 開 発 者 か 覚 悟 完 了 し た 人 の た めのバージョンです。 **[ C tr l ]+[ A l t ] + [ F 1 ] 〜 [ F 7 ] で t t y( 仮 想 端 末) を 切 り 替 え ら れ る の は ご 存 知 の と お り 。 t t y 1 か ら 6 は C L I な 端 末 に な っ て しょ る わ け で す が 、 最 近 の U bun tu は K M S が 使 え る 環 境 な ら** <u>ぱ</u> **端 末 も 高 解 像 度 で 使 え た り し ま す 。 イ ン テ ル や A T I の グ ラ フ ィ ッ ク ボ ー ド を 使 っ て い る 人 は 幸 せ に な れ そ う で す ね 。 N V I D I A ? … … お 察 し く だ さ い 。 さ て 、 こ ん な 素 敵 な 端 末 を 使 わ な い 手 は あ り ま せ ん 。 早 速 快 適 な C L I 環 境 を 作 る こ と に し ま し た 必 要 な ソ フ ト ウ ェ ア は 、 フ レ ー ム バ ッ フ ァ タ ー ミ ナ ル で 日 本 語 を 表 示 す る た め の f b term 、 端 末 作 業 の 友 b y o bu 、 そ し て 我 ら が E m**<br>**d**<br>**c**<br>**s と い っ た と こ ろ で し ょ う か メ ー ル は E m a c s 上 か ら m e w** 。<br>**や wanderlust で 見 れ ば い い L 、 ウ ェ ブ はw 3m を や は り Emacs 上 か ら 使 え ば よ さ げ で す 。 さ ら に R i e c e を 導 入 す れ ば 、 I R C ミ ー テ ィ ン グ** に<br>|-**も 参 加 可 能 で す ア 。 地 味 に タ ブ ブ ラ ウ ザ だ し な 、 w 3m レ 。 た だ し Luc i d の Emacs は 23 な の で 「w3m-el 」 で は な く 「w3m-elsnapshot 」 パ ッ ケ ー ジ を 使 う 必 要 が あ る 点 に だ け 気 を 付 け よ う( 経 験 者 は 語 る) 。** G U I な ん か 飾 り で す よ  $\tilde{\mathbf{z}}$ 編 集 に は そ れ が わ か ら ん の で す !

**。**

**。**

**、**

**b y o bu は デ フ ォ ル ト で イ ン ス ト ー ル さ れ て り る の で 、fbterm と emacs をapt-get コ マ ン ド で 導 入 し ち ゃ い ま し ょ う 。 な に ? S y na p t ic パ ッ ケ ー ジ ・ マ ネ ー ジ ャ を 使 り た い ? ち ょ っ と お 話 が あ り ま す 。 い い か ら そ こ へ 座 り な さ い 。 フ レ ー ム バ ッ フ ァ タ ー ミ ナ ル で あ るfbterm は 「/dev/video 」 と い う デ バ イ ス を 使 用 す る の だ け ど 、 デ バ イ ス の ア ク セ ス 権 限 を 見 る と 分 か る よ う に 、 こ の デ バ イ ス を 使 う に は ユ ー ザ がv i deo グ ル ー プ に 所 属 し て しょ る 必 要 が あ り ま す 。 イ ン ス ト ー ル 時 に 作 成 し た ユ ー ザ は v i deo グ ル ー プ に 所 属 し て い な い の で 、 所 属 グ ル ー プ の 変 更 も 行 っ て お き ま し ょ う 。 設 定 が で き た な ら f b term コ マ ン ド を 実 行 す れ ば 、 日 本 語 フ ォ ン ト も 表 示 で き る ナ イ ス な 端 末 に 変 身 で す 。 筆 者 は Ta kao フ ォ ン ト を 導 入 し て 、 フ ォ ン ト サ イ ズ は 19** <u>に</u> **設 定 し て み ま し た 。 色 々 試 し て み た け れ ど 、 V 13 の 端 末 に は こ れ が 一 番 合 う み た りう 。 こ ん な 環 境 でJapanese Team の 定 例 I R C ミ ー テ ィ ン グ に も 参 加 し て み た け れ ど 、 意 外 と な ん と か な る も ん で す よ 。 ち な み に デ フ ォ ル ト 状 態 だ と U R L を 踏 ん だ 際 に Emacs が F ire**  $\begin{bmatrix} f \\ o \\ x \end{bmatrix}$ **を 起 動 し に 行 っ て し ま う の で 、 w 3m を 呼 び 出 す よ う に 設 定 し て お く と 幸 せ に な れ る か も し れ ま せ ん( 上 記 Emacs の 設 定 を 参 照) 。 え ー 、 い つ も と や っ て る こ と が 同 じ ? し か も 同 ネ タ を ネ ッ ト ウ ォ ー カ ー で や っ た ? だ が そ れ が い い 。**

# **Dell Uostro U13**  $\ddot{\phantom{0}}$ Test POOT PAURAN

71

**な い な ら キ ー ボ ー ド を 使 え ば い い**

#### **Ubuntu Magazine Japan**